December 24, 2019

KOKK@KKEKKEK E 1990

## ▶ マークアップ型(清書系) ▶ What You See Is What You Get( $()$ さんぺい HTML おおし トランス HTML MS Office I マークストランス I しゃくろう

 $\overline{c}$ 

実際の文書表示には別のソフトウエアを用いる。例えば、HTML

K ロ ▶ K @ ▶ K 할 ▶ K 할 ▶ . 할 . ⊙ Q Q ^

 $web$ 

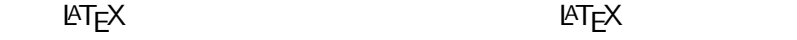

```
\documentclass{jarticle}
\begin{document}
\title{}
\author{}
\date{}
\maketitle
\setminussection\{
}
\setminus [
  \int_{-\infty}^\infty\sum_{n=0}^\infty
    f_n(x)\frac{1}{\sqrt{1-x^2}}dx\setminus]
```

```
\end{document}
```
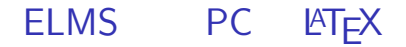

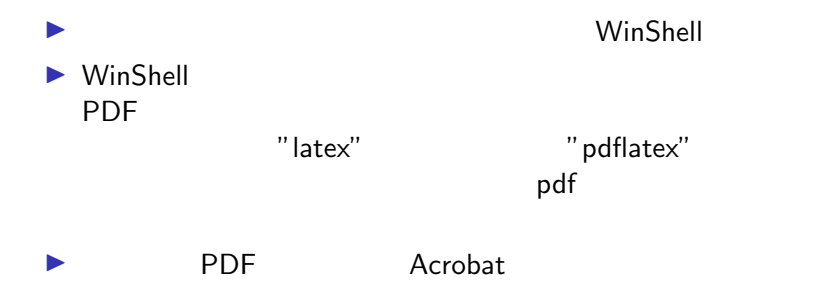

K ロ ▶ K @ ▶ K 할 ▶ K 할 ▶ 이 할 → 9 Q @

## **LATEX**

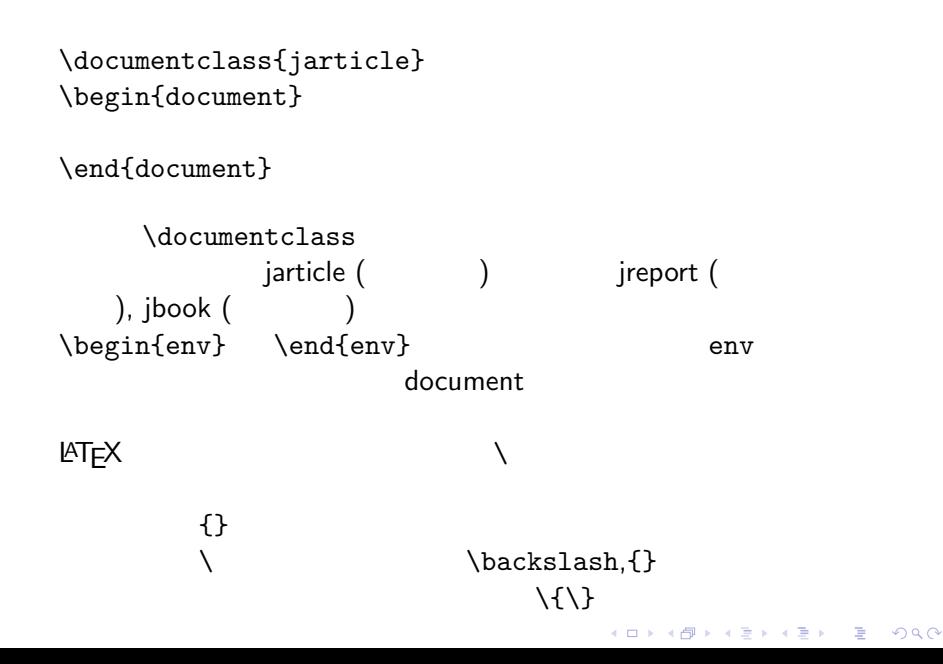

```
\documentclass{jarticle}
\begin{document}
\title{}
\author{}
\date{}
\maketitle
\section{ }
\subsection{ }
\section{ }
```
**KORKARA REPASA DA VOCA** 

\end{document}

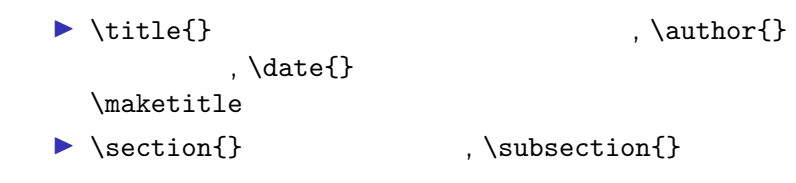

 $\lambda$ 

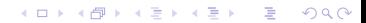

$$
((a+b=c))
$$
\n
$$
a+b=c.
$$
\n
$$
(\n\int_{\int_{-1}^{\infty} f_n(x) \frac{1}{\frac{1}{\sqrt{1-x^2}}dx}} d\xi
$$

$$
\int_{-\infty}^{\infty} \sum_{n=0}^{\infty} f_n(x) \frac{1}{\sqrt{1-x^2}} dx
$$

 $\{\}$ 

 $\hat{z}$ ,  $\hat{z}$ ,  $\hat{z$ 

K ロ ▶ K 레 ▶ K 코 ▶ K 코 ▶ 『코』 Y 9 Q @

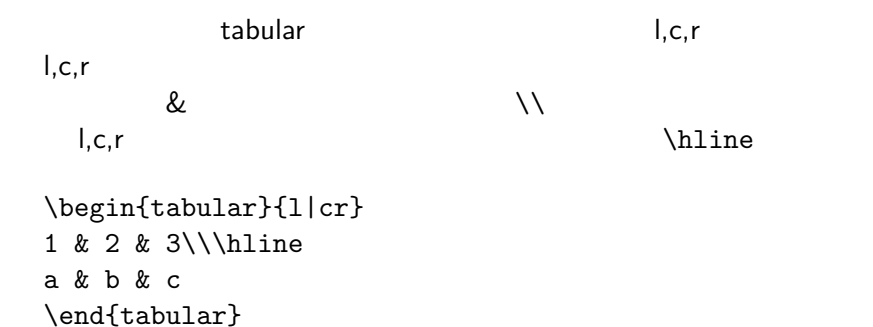

 $1 \mid 2 \mid 3$  $a \mid b \mid c$ 

K ロ ▶ K 個 ▶ K 할 ▶ K 할 ▶ 이 할 → 9 Q Q →

#### itemize

KID KARA KE KAEK LE YOKO

\begin{itemize}  $\iota$  $\iota$ \end{itemize}

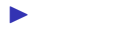

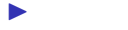

image.png

```
\documentclass{jarticle}
\usepackage[dvipdfmx]{graphicx}
\begin{document}
```

```
\includegraphics{image.png}
\end{document}
```
\usepackage graphicx dvipdfmx

**KORK ERKER ADAM ADA** 

 $\sf scale$ 

\includegraphics[scale=.5]{image.png}

### Jupyter Notebook \includegraphics[scale=.5]{image.png}

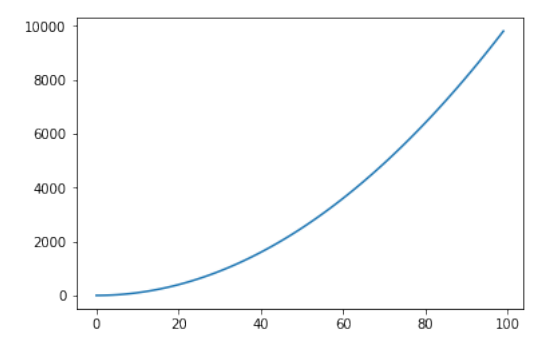

K ロ ▶ K 個 ▶ K 할 ▶ K 할 ▶ 이 할 → 9 Q Q →

$$
\int \frac{x \cos(\frac{xi}{\sin(x)}) \cos(x)}{\sin(x)^2} dx
$$
  
\n
$$
\int \int \int \frac{\frac{x \cos(\frac{xi}{\sin(x)})}{2}}{\sin(x) \cos(\frac{x}{\sin(x)})} dx
$$
  
\n
$$
\int \frac{\sin(x)^{2}}{2} dx
$$

K ロ K K 레 K K E K K E X X K K K K A K K

```
\begin{equation}
\frac{{\partial}^r}{\partial u^r} {\bf x} (u, v){\min}_{u=u_I} =\frac{{\partial}^r}{\partial u^r} {\bf f} {\bf y} (u, v)
{\min}_{u=u_I}\end{equation}
```

$$
\frac{\partial^r}{\partial u^r} \mathbf{x}(u, v)|_{u=u_l} = \frac{\partial^r}{\partial u^r} \mathbf{y}(u, v)|_{u=u_l}
$$
(1)

**KORK ERKER ADAM ADA** 

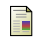

# , 2017)

## 7 LaTeX2e

K ロ ▶ K 레 ▶ K 코 ▶ K 코 ▶ 『코』 Y 9 Q @

### $1.$  hatex latex  $\sim$ Notebook

K ロ ▶ K 레 ▶ K 코 ▶ K 코 ▶ 『코』 Y 9 Q @

5 点)